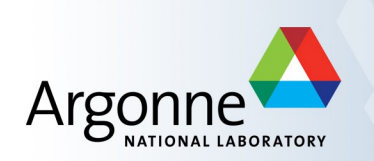

# **CA Client Programming in Perl and C**

Andrew Johnson — AES/SSG, Argonne

Includes material from:

Ken Evans, Argonne

Kay Kasemir, ORNL

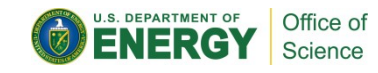

## **Task: Write a Channel Access client**

- Many possible approaches and choices of language
- Assuming that you need more than you can do with
	- MEDM/EDM/CaQtDm/EpicsQt display manager
	- **CSS/Boy with its rules and scripts**
- These are commonly used options
	- Shell or Perl script that calls the caget/caput/camonitor programs
	- Python program with PyEpics or EPICS Cothread bindings
	- Matlab/Octave/Scilab with MCA or LabCA bindings
	- State Notation Language (SNL) program with the Sequencer
	- Perl program with CA bindings
	- C++ program with EPICS Qt bindings
	- Java program calling CAJ (pure Java) or JCA (JNI)
	- $C/C++$  program calling CA library

#### **SNL programs speak CA natively**

■ This piece of SNL handles all the connection management and data type handling:

```
● double value;
  assign value to "fred";
  monitor value;
```
■ Extend into a basic 'camonitor':

```
● evflag changed;
  sync value changed;
  ss monitor_pv
  {
     state check
      {
          when (efTestAndClear(changed))
       {
               printf("Value is now %g\n", value);
           } state check
      }
  }
```
## **Quick Hacks, Simple Scripts**

- In many cases, scripts written in bash/perl/python/php can just invoke the command-line 'caget' and 'caput' programs
- Useful for reading/writing one or two PV values, not for subscribing to value updates
- Quiz: Why would a loop that continually invokes 'caget' or 'caput' be bad?
- CA Client library bindings are available for Perl, Python & PHP
	- Perl bindings are included in EPICS Base (not available on MS Windows)
	- Several different Python bindings are available
- Much better to use these for long-running scripts

#### **Simple Script Example**

```
#!/bin/env perl -w
```

```
# caget: Get the current value of a PV
# Argument: PV name
# Result: PV value
sub caget {
     my ($pv) = @_;
     open(my $F, "-|", "caget -t $pv") or die "Cannot run 'caget'\n";
     $result = <$F>;
     close $F;
     chomp $result;
     return $result;
}
# Do stuff with PVs
my $fred = caget("fred");
my $jane = caget("jane");
my $sum = $fred + $jane;
printf("Sum: %g\n", $sum);
```
## **Channel Access for Perl, C and C++**

- **The Channel Access client library comes with EPICS base and is the basis for most of** the other language bindings
	- Internally writen in C++ but API is pure C
	- Main exception: Pure Java library 'CAJ'
- Documentation:
	- *EPICS R3.14 Channel Access Reference Manual* by Jeff Hill et al.
	- *CA Perl 5 interface to EPICS Channel Access* by Andrew Johnson
	- In <br />base>/html, or from the EPICS web site
- This section covers
	- Fundamental API concepts using Perl examples
	- Some brief examples in C
	- How to instantiate a template with some example C programs

## **CA Client APIs for Perl, C and C++**

- Why teach the Perl API before C?
	- Higher level language than C, no pointers needed
	- Learn the main principles and library calls with less code
	- Complete Perl programs can fit on one slide
- The Perl 5 API is a thin wrapper around the C library
	- Built with Base on most Unix-like workstation platforms (not Windows)
	- Provides the same interface model that C code uses
	- Unless you're interfacing to specific libraries or need very high performance, Perl scripts may be sufficient for most tasks
- Other APIs like Python and Java are less like the C library
	- Good for writing client programs in Python/Java, but not for learning the C library

## **Search and Connect to a PV**

```
use lib '/path/to/base/lib/perl';
use CA;
my $chan = CA->new($ARGV[0]);
CA->pend_io(1);
printf "PV: %s\n", $chan->name;
printf " State: %s\n", $chan->state;
printf " Host: \frac{1}{5}s\n", $chan->host name;
my @access = ('no ', '');
printf " Access rights: %sread, %swrite\n",
     $access[$chan->read_access], $access[$chan->write_access];
printf " Data type: %s\n", $chan->field_type;
printf " Element count: %d\n", $chan->element_count;
```
This is the basic cainfo program in Perl (without error checking)

#### **Get and Put a PV**

```
use lib '/path/to/base/lib/perl';
use CA;
my $chan = CA->new($ARGV[0]);
CA->pend_io(1);
$chan->get;
CA->pend_io(1);
printf "Old Value: %s\n", $chan->value;
$chan->put($ARGV[1]);
CA->pend_io(1);
$chan->get;
CA->pend_io(1);
printf "New Value: %s\n", $chan->value;
```
**This is the basic caput program in Perl (without error checking)** 

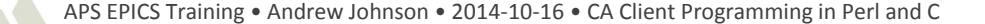

#### **Monitor a PV**

```
use lib '/path/to/base/lib/perl';
use CA;
my $chan = CA->new($ARGV[0]);
CA->pend_io(1);
$chan->create_subscription('v', \&val_callback);
CA->pend_event(0);
sub val_callback {
    my ($chan, $status, $data) = @_;
    if (!$status) {
        printf "PV: %s\n", $chan->name;
        printf " Value: %s\n", $data;
    }
}
```
This is a basic camonitor program in Perl (without error checking)

# **Error Checking**

- What happens if the PV search fails, e.g. the IOC isn't running, or it's busy and takes longer than 1 second to reply?
	- **CA->pend\_io(1)** times out
	- CA library throws a Perl exception (die)
	- Program exits after printing:
		- ECA\_TIMEOUT User specified timeout on IO operation expired at test.pl line 5.
- We can trap the Perl exception using

```
– eval {CA->pend_io(1)};
  if (§ @ =~ m/^ECA TIMEOUT/ ) { ... }
```
 How can we write code that can recover from failed searches and continue doing useful work?

## **Event-driven Programming**

- **First seen when setting up the CA monitor:** 
	- **\$chan->create\_subscription('v', \&callback); CA->pend\_event(0);**
	- The CA library executes our callback subroutine whenever the server provides a new data value for this channel
	- The **CA->pend\_event()** routine must be running for the library to execute callback routines
		- The Perl CA library is single threaded
		- Multi-threaded C programs can avoid this requirement
- Most CA functionality can be event-driven

#### **Event-driven PV Search and Connect**

```
use lib '/path/to/base/lib/perl';
use CA;
my @chans = map {CA->new($_, \&conn_callback)} @ARGV;
CA->pend_event(0);
sub conn_callback {
     my ($chan, $up) = @_;
     printf "PV: %s\n", $chan->name;
    printf " State: %s\n", $chan->state;
    printf " Host: \frac{1}{5}chan->host name;
     my @access = ('no ', '');
     printf " Access rights: %sread, %swrite\n",
         $access[$chan->read_access], $access[$chan->write_access];
     printf " Data type: %s\n", $chan->field_type;
    printf " Element count: \delta d \n\cdot", $chan->element count;
}
```
**The cainfo program using callbacks** 

APS EPICS Training • Andrew Johnson • 2014-10-16 • CA Client Programming in Perl and C

#### **Event-driven PV Monitor**

```
use lib '/path/to/base/lib/perl';
use CA;
my @chans = map {CA->new($_, \&conn_cb)} @ARGV;
CA->pend_event(0);
sub conn_cb {
     my ($ch, $up) = @_;
     if ($up && ! $monitor{$ch}) {
         $monitor{$ch} = $ch->create_subscription('v', \&val_cb);
     }
}
sub val_cb {
    my ($ch, $status, $data) = @_;
    if (!$status) {
        printf "PV: %s\n", $ch->name;
        printf " Value: %s\n", $data;
    }
}
```
The camonitor program using callbacks

## **Data Type Requests**

- Most data I/O routines handle data type automatically
	- **\$chan->get** fetches one element in the channel's native type
		- Value is returned by **\$chan->value**
		- Arrays are not supported, no type request possible
	- **\$chan->get\_callback(SUB)** fetches all elements in the channel's native data type
		- Optional TYPE and COUNT arguments to override
	- **\$chan->create\_subscription(MASK, SUB)** requests all elements in the channel's native type
		- Optional TYPE and COUNT arguments to override
	- **\$chan->put(VALUE)** puts values in the channel's native type
		- VALUE may be a scalar or an array
	- **\$chan->put\_callback(SUB, VALUE)** puts values in the channel's native data type
		- VALUE may be a scalar or an array

## **Specifying Data Types**

- The TYPE argument is a string naming the desired DBR xxx type
	- See the CA Reference Manual for a list
- The COUNT argument is the integer number of elements
- If you request an array, the callback subroutine's **\$data** argument becomes an array reference
- If you request a composite type, the callback subroutine's **\$data** argument becomes a hash reference
	- The hash elements are different according to the type you request
	- See the Perl Library documentation for details

## **Simple Channel Access calls from C**

- Main header file
	- **#include <cadef.h>**
	- This also includes db\_access.h, caerr.h and caeventmask.h
- Channels are referred to using as a **chid**, a pointer to an opaque structure
	- **chid fred;**
- Connect to a channel
	- **int status = ca\_create\_channel("fred", NULL, NULL, 0, &fred); SEVCHK(status, "Create channel failed");** status = ca pend  $io(1.0)$ ; **SEVCHK(status, "Channel connection failed")**
- The **SEVCHK(status, text)** macro is useful for simple programs
	- Aborts with an error message on bad status

## **What's in a chid?**

We can get channel information from a connected chid

```
– const char *ca_state_to_text[4] = {"Never connected",
       "Not connected", "Connected", "Closed"};
```

```
printf("PV: %s\n", ca_name(fred));
printf("State: %s\n", ca_state_to_text[ca_state(fred)]);
printf("Host: %s\n", ca_host_name(fred));
printf("Read: %s\n", ca_read_access(fred) ? "Y" : "N");
printf("Write: %s\n", ca_write_access(fred) ? "Y" : "N");
printf("Type: \delta s \nightharpoonup s', dbr type to text(ca field type(fred)));
printf("Count: s\s\n", ca element count(fred));
```
- Tidy up after we're finished with fred
	- **SEVCHK(ca\_clear\_channel(fred), "Clear channel failed");**

## **Writing to a PV**

- Assuming the chid fred is already/still connected
	- **SEVCHK(ca\_put(DBR\_STRING, fred, "10"), "Put failed"); ca\_flush\_io();**
- **If fred's PV can hold an array of doubles** 
	- **dbr\_double\_t data[] = {1.0, 2.0, 3.0, 4.0, 5.0};**

```
SEVCHK(ca_array_put(DBR_DOUBLE, 5, fred, data), "Put failed");
ca_flush_io();
```
- What other data types are available?
	- $-$  See the db access.h file in Base/include

### **Reading from a PV**

Still assuming fred is connected

```
– struct dbr_time_double val;
  const char * severity to text[4] = \{ "No alarm", "Minor", "Major", "Invalid"};
```

```
SEVCHK(ca_get(DBR_TIME_DOUBLE, fred, &val), "Get failed");
SEVCHK(ca_pend_io(1.0), "I/O failed");
printf("PV: %s\overline{\n}''', ca_name(fred));printf("value: %g\n", val.value);
printf("severity: %s\n", severity_to_text[val.severity]);
printf("status: %hd\n", val.status);
```
#### **Base caClient template**

- EPICS Base Includes a makeBaseApp.pl template that builds two basic CA client programs writen in C
	- Type these commands: **mkdir clients; cd clients makeBaseApp.pl -t caClient clientApp make**
	- Try running the result like this: **bin/linux-x86/caExample id01:shutter echo id01:shutter > pvfile bin/linux-x86/caMonitor pvfile**
	- Then read the source files in your **clientApp** directory, compare with the reference manual, and edit/extend to suit your needs

# **CaClient's caExample.c**

- **Ninimal CA client program**
- **Fixed timeout, waits until data arrives**
- **Requests everything as 'DBR DOUBLE'** 
	- … which results in values of type 'double'
	- See db\_access.h header file for all the DBR\_… constants and the resulting C types and structures
	- In addition to the basic DBR\_*type* requests, it is possible to request packaged atributes like DBR\_CTRL\_*type* to get { value, units, limits, ...} in one request

#### **Excerpt from db\_access.h**

**/\* values returned for each field type**

**\* DBR\_DOUBLE returns a double precision floating point number … \* DBR\_CTRL\_DOUBLE returns a control double structure (dbr\_ctrl\_double) \*/**

**/\* structure for a control double field \*/ struct dbr\_ctrl\_double{**

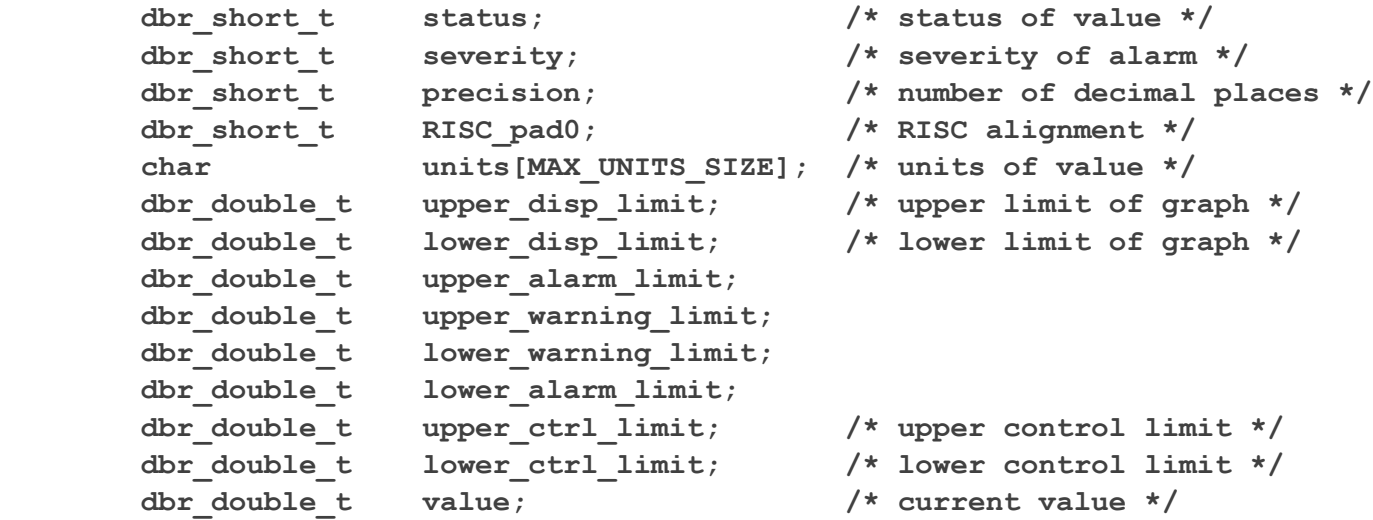

**};**

 **…**

**…**

## **caClient's caMonitor.c**

- **Better CA client program** 
	- Registers callbacks to get notified when connected or disconnected
	- Subscribes to value updates instead of waiting
	- … but still uses one data type (DBR\_STRING) for everything

# **Ideal CA client?**

- Register and use callbacks for everything
	- Event-driven programming; polling loops or fixed time outs
- On connection, check the channel's native type
	- Limit the data type conversion burden on the IOC
- Request the matching DBR\_CTRL\_*type* once
	- this gets the full channel detail (units, limits, ...)
- Then subscribe to DBR\_TIME\_*type* for time+status+value updates
	- Now we always stay informed, yet limit the network traffic
	- Only subscribe once at first connection; the CA library automatically re-activates subscriptions after a disconnect/reconnect
- This is what CSS, EDM, ALH etc. do
	- Quirk: Most don't learn about run-time changes of limits, units, etc.
		- □ Recent versions of CA support DBE\_PROPERTY monitor event type
		- $\Box$  This will solve that issue, once the programs and gateway use it